# **Manuale per l'impostazione delle tesi nel campo dell'economia e politica forestale**

## Davide Pettenella

[A. Come impostare l'attività di studio-ricerca](#page-0-0)

- [B. Come impostare la redazione della tesi](#page-1-0)
	- 1. Le tre componenti che costituiscono la struttura del testo
	- [2. Caratteristiche del testo](#page-2-0)
	- [3. Indicazioni per la rilegatura](#page-12-0)

# <span id="page-0-0"></span>**A. Come impostare l'attività di studio-ricerca**

E' utile che lo studente possa, in base alle proprie conoscenze, sensibilità e attitudini, segnalare al redattore alcuni argomenti generali di maggior interesse sul quale impostare la tesi. L'individuazione dell'argomento specifico può non essere immediata richiedendo la verifica della disponibilità di dati, di documentazione bibliografica, l'interesse stesso del tema e la possibilità di affrontarlo correttamente nel corso della tesi. L'impostazione della tesi viene effettuata tramite le quattro fasi (a, b, c, d) descritte nel seguito.

a. Iniziare il lavoro di tesi con una **approfondita ricerca bibliografica** sul tema preliminarmente concordato con il relatore.

Il Servizio Bibliotecario di Ateneo ([SBA\)](http://bibliotecadigitale.cab.unipd.it/) rappresenta lo strumento più utile per una raccolta di documentazione sull'argomento della tesi. Online puoi trovare articoli scientifici e libri (che ti puoi scaricare anche in versione full text) e puoi sapere dove trovare libri e riviste nelle biblioteche i Padova e in Italia. In particolare, il SBA ti fornisce dei motori di ricerca per fare ricerche su argomenti particolari, una volta che tu hai individuato le parole-chiave. Se hai problemi, rivolgiti al personale della [Biblioteca della Scuola di Agraria](http://bibliotecagripolis.cab.unipd.it/)  [e MV](http://bibliotecagripolis.cab.unipd.it/) ). In particolare, un sito fondamentale per l'analisi delle pubblicazioni scientifiche è la BD [SCOPUS](http://www.scopus.com/search/form.url?zone=TopNavBar&origin=searchbasic). Un sito per trovare documentazione scientifica, anche *full text*, di carattere generale è [Scholar](http://scholar.google.it/) (con questo sito il rischio è sempre quello di trovare troppa documentazione! Infatti, in Scholar troverai anche la c.d. "letteratura grigia": manuali, rapporti, articoli su riviste secondarie, ...).

Un riferimento talvolta utile per le tesi nel campo delle scienze forestali è quello della *[Forest Virtual Library](http://www.trees4future.eu/transnational-accesses/efi-virtual-library.html)*. In questo sito si trovano i *link* con diverse DB forestali. Un elenco delle *Virtual library* è [qui](http://vlib.org/).

Utile è la consultazione della banca dati bibliografica [AGRIS](https://agris.fao.org/agris-search/index.do) e di altra documentazione raccolta dalla FAO.

Nel campo socio-economico un riferimento importante sono gli [SSRN Journals](https://papers.ssrn.com/sol3/DisplayJournalBrowse.cfm)

Per i libri e gli articoli su riviste forestali italiane vd. il [catalogo](https://aisf.it/biblioteca/catalogo/) dell'Accademia Italiana di Scienze forestali e l['archivio bibliografico](https://www.rivistasherwood.it/archivio-bibliografico-1.html) della Compagnia delle foreste.

Altri siti con materiale di documentazione sul settore agricolo-forestale sono quelli della [FAO](http://www.fao.org/agris/), dell['AgNIC,](http://www.agnic.org/) del [Dipartimento dell'Agricoltura](https://www.nal.usda.gov/main/) degli USA, del [CREA](https://www.crea.gov.it/biblioteche) italiano.

Dati su risorse forestali, produzione e commercio internazionale dei prodotti legnosi sono disponibili nei siti della [FAO,](http://www.fao.org/faostat/en/#data) dell'[UNECE,](https://unece.org/forests/data-and-statistics) di [Forest Europe](https://foresteurope.org/publications/), di [COMTRADE,](https://comtrade.un.org/) dell['ITTO,](https://www.itto.int/biennal_review/) dell['EUROSTAT,](https://ec.europa.eu/eurostat/data/database) dell'Agenzia Europea per l'Ambiente con il [FISE,](https://forest.eea.europa.eu/) di [SPOTT,](https://www.spott.org/) dell['INFC.](https://www.sian.it/inventarioforestale/jsp/04tabelle_pianificazione.jsp)

Sul sito dell['ISTAT](http://www.istat.it/) c'è ben poco sul settore forestale, ma ci sono altre informazioni di carattere socioeconomico-demografico.

La IUFRO ha reso disponibile un [dizionario tecnico forestale multilingue.](https://www.iufro.org/science/special/silvavoc/)

b. Predisporre una **sintesi ragionata della documentazione consultata**. Questa sintesi potrà eventualmente costituire uno dei capitoli introduttivi della tesi. Per la formattazione del testo fare già riferimento alle norme di redazione presentate al successivo punto 2. È fondamentale, in questa come nelle altre parti della tesi, rendere espliciti i riferimenti bibliografici ed eventualmente fare citazioni di parti di testo particolarmente significative. Non riportare mai parti di testo, concetti e idee-chiave di autori non citando la fonte.

c. Contemporaneamente alla ricerca bibliografica è opportuno che il tesista impari **l'impiego di un programma di video-scrittura (Word) e di un programma di foglio elettronico (Excel).** A tal fine il tesista può seguire uno dei corsi di informatica organizzati periodicamente in Facoltà ed utilizzare uno dei Personal Computer disponibili presso l'Aula informatica della Facoltà e l'Aula del Dipartimento.

Nel prosieguo della tesi potrà rendersi necessario l'apprendimento di altri programmi di elaborazione dati.

d. Ultimata la ricerca bibliografica e il relativo commento, se lo studente è ritenuto idoneo a svolgere una tesi in economia, **viene con maggior specificità definito l'argomento** della tesi.

Nelle fasi iniziali del lavoro di tesi sarà opportuno concordare un indice dettagliato dello sviluppo della tesi. In linea di massima è opportuno che fin dall'inizio del lavoro di ricerca lo studente pensi già all'organizzazione della tesi in diverse parti secondo lo schema organizzativo presentato al successivo punto 1.

Man mano che, dopo aver concordato l'indice, lo studente avrà predisposto una bozza di un capitolo potrà darlo in lettura al relatore. Prima di consegnare il testo, sarà indispensabile rileggere diverse volte il documento (eventualmente dandolo in lettura ad un amico/a per verificarne la comprensibilità). Può essere opportuno effettuare una correzione del testo con il correttore automatico del programma di scrittura. E', infatti, inaccettabile che venga consegnata al relatore una bozza contenente ripetuti errori di ortografia e di sintassi.

# <span id="page-1-0"></span>**B. Come impostare la redazione della tesi**

Nel seguito vengono presentate le tre componenti che costituiscono la struttura del testo (componenti preliminari, componenti principali e componenti finali) e alcune indicazioni particolareggiate su come scrivere la tesi di laurea.

Il testo che segue è ripreso, con modifiche, da un manuale predisposto da Raffaele Cavalli.

## **1. Le tre componenti che costituiscono la struttura del testo**

## **1.1 Componenti preliminari**

## **1.1.1 Frontespizio**

Il frontespizio è la prima pagina a destra del testo successiva alla copertina. Il frontespizio riporta l'insieme delle informazioni che identificano il lavoro di tesi. I contenuti del frontespizio sono in genere gli stessi di quelli della copertina.

#### **1.1.2 Indice generale**

Elenca i titoli e i numeri di pagina d'inizio degli elementi che compongono il testo della tesi.

La funzione principale dell'indice è permettere la ricerca, in base ai titoli elencati, dei singoli argomenti esposti nel testo. È perciò essenziale che ogni titolo rispecchi fedelmente il contenuto del tratto di testo corrispondente. Inoltre, l'indice fornisce un quadro del contenuto e dell'organizzazione del testo della tesi.

Nell'indice vengono riportati tutti gli elementi che compongono il testo della tesi. Ogni elemento è citato esattamente con il titolo e la numerazione che compare all'interno del testo.

Più dettagliato è l'indice e più accurata può essere la ricerca dei vari argomenti. Tuttavia un indice troppo dettagliato con numerosi livelli di articolazione risulta difficile da consultare; occorre trovare un giusto compromesso tra dettaglio e sinteticità.

Dopo l'indice è opportuno mettere un Riassunto e un Summary (ovvaimente in inglese) della tesi, di non meno di mezza pagina.

## **1.1.3 Introduzione**

Ha lo scopo di presentare le motivazioni della tesi, le finalità del lavoro, l'articolazione del testo, le principali fonti di documentazione (primarie e secondarie) che sono state utilizzate e altre eventuali indicazioni propedeutiche utili per la consultazione successiva.

## **1.2 Componenti principali**

Le componenti principali sono suddivise in varie parti destinate all'esposizione dei diversi argomenti. Si adottano successivi livelli gerarchici di suddivisione.

Le suddivisioni del primo livello sono contrassegnate da numeri arabi progressivi (1., 2., 3., ...), quelle di secondo livello dal numero della suddivisione di appartenenza e dal numero progressivo all'interno di essa (1.1, 1.2, ..., 2.1, 2.2, ...) e così via per livelli successivi. Oltre che dal numero ogni suddivisione del testo è identificata da un proprio titolo

Gli stessi numeri e titoli vanno riportati nell'indice.

*Esempio:*

- **5. Certificazione della qualità**
- **5.1 Generalità**
- **5.2 Gli organismi di accreditamento**
- **5.3 Gli organismi di certificazione**
- **5.3.1 I laboratori di prova**
- **5.3.2 Gli enti di certificazione della qualità**

### **5.3.3 I verificatori**

E' norma generale evitare una eccessiva suddivisione del testo.

#### **1.2.1 Capitoli**

I diversi capitoli del testo, anche se di differente lunghezza, devono sviluppare argomenti di peso descrittivo paragonabile. All'interno del testo l'inizio di ogni capitolo è contrassegnato dal titolo del capitolo preceduto dal numero.

I capitoli iniziano su pagine nuove e con il testo sulla stessa pagina del titolo, ma opportunamente spaziato da questo.

### **1.3 Componenti finali**

### **1.3.1 Appendici**

Le appendici hanno la funzione di riportare informazioni che, per la loro natura o per le caratteristiche della descrizione, vanno tenute separate dalle informazioni contenute nel testo. Questo è il caso di ampliamenti specifici di certi argomenti trattati nel testo e, in particolare, di informazioni fornite come supporto alla descrizione, quali elenchi o tabelle di dati, raccolte di schemi o esempi simili.

In ogni caso si tratta di materiale non essenziale per la lettura del testo e che può essere tralasciato senza compromettere l'esito della lettura e la cui consultazione può avvenire solo nel caso di un maggiore approfondimento degli argomenti cui tale materiale si riferisce.

L'uso di appendici permette di ridurre il corpo del testo, mantenendo un equilibrio nella trattazione delle varie parti della tesi.

Ogni appendice è identificata da un titolo e da un contrassegno progressivo, generalmente una lettera maiuscola.

*Esempio:*

#### Appendice A

Valore del coefficiente di attrito dei tronchi durante il movimento

#### **1.3.2 Bibliografia**

E' un elenco di opere scritte inerenti il soggetto della tesi. Viene redatta in forma di elenco alfabetico. La bibliografia deve contenere solo l'elenco delle opere consultate e obbligatoriamente citate nel testo.

#### **1.3.3 Siti web**

Può essere utile inserire una lista dei siti web consultati, riportando i soli indirizzi delle *home page* dei siti.

# <span id="page-2-0"></span>**2. Caratteristiche del testo**

## **2.1 Come si scrive**

Nello scrivere il testo della tesi il risultato ottimale si raggiunge seguendo una serie di fasi che schematicamente si possono indicare in:

- definizione dell'argomento da trattare

- analisi del materiale a disposizione

- preparazione di una traccia di concetti e di dati da esporre
- prima stesura.

Uno scritto tecnico deve possedere chiarezza, completezza e concisione, fuse in uno stile espressivo e privo di banalità. Non lasciarsi tentare da uno stile altisonante, falsamente elegante, inespressivo.

Chiarezza: espressione diretta del proprio pensiero mediante frasi a struttura lineare (soggetto - verbo complemento), senza ambiguità.

Completezza: presentazione di tutte le informazioni necessarie perché si comprenda il pensiero di chi scrive.

Concisione: esposizione precisa, con termini esatti, di espressioni quantitative senza ridondanze e ripetizioni.

Cercare quanto più possibile di scrivere periodi brevi, andando spesso a caporiga. Ogni periodo deve essere unitario e trattare un solo tema con tutte le sue implicazioni; non deve superare le due o tre frasi collegate da congiunzioni. Deve avere struttura lineare con la frase principale seguita da quella subordinata.

Si deve preferire la struttura diretta, con soggetto per primo, perché più immediata.

#### *Esempio:*

#### *struttura indiretta più involuta*

L'attrezzatura più comunemente impiegata per l'abbattimento è la motosega

*struttura diretta più immediata*

La motosega è l'attrezzatura più comunemente impiegata per l'abbattimento.

Si deve preferire la forma attiva dei verbi, più concisa e comprensibile di quella passiva.

*Esempio:*

#### *forma passiva*

L'aderenza è aumentata montando le catene sui pneumatici dei trattori

#### *forma attiva*

L'aderenza aumenta montando le catene sui pneumatici dei trattori

La relazione tra gli elementi della frase deve essere univoca; in particolare l'antecedente di "esso", "questo", "che" deve essere inconfondibile.

#### *Esempio:*

Nell'area di studio i trattori a ruote sono più numerosi dei trattori a cingoli. Essi sono impiegati per il

concentramento e per l'esbosco.

*Non è chiaro a quale tipo di trattore "Essi" si riferisce*

Nei verbi uniformare i tempi, usando sempre il presente per le affermazioni generali e la discussione, il tempo passato per le osservazioni effettuate e il futuro per progetti e suggerimenti di ulteriori ricerche.

Per l'efficacia del testo è necessario usare i vocaboli giusti al posto giusto. Non cercare di nascondere la carenza di idee con la verbosità. Il linguaggio tecnico tende a esprimere molte idee con poche parole. Scegliere vocaboli che esprimano in modo preciso e definito un concetto.

Evitare espressioni indefinite.

*Esempio:*

Piuttosto alto, quasi preciso, mediamente pesante.

Evitare espressioni ridondanti e frasi fatte. *Esempio:*

*ridondante* Il metodo che risulta più preciso non lontano da

*conciso*

il metodo più preciso

vicino a.

Evitare l'uso di sinonimi diversi per non fare ripetizioni. Infatti la ripetizione di uno stesso vocabolo in una frase non è un difetto se è necessaria per la chiarezza.

I sinonimi hanno sempre una diversa sfumatura di significato e solo uno si adatta perfettamente al concetto da esprimere. Per i termini tecnici è opportuno che la scelta sia rigorosa e standardizzata; a questo scopo va utilizzato il volume: Bernetti, G., M. Gregori e S. Nocentini. 1980. *Terminologia forestale*. Roma: Consiglio Nazionale delle Ricerche.

#### **2.2 Uso delle citazioni**

Affrontando il lavoro di tesi è necessario vagliare i lavori disponibili che vertono sullo stesso argomento o su argomenti affini. Occorre rileggere attentamente la letteratura, annotando i passi da citare nel testo con particolare riguardo a:

- descrizioni che completano e integrano quanto studiato;

- descrizioni che confermano quanto studiato;

- descrizioni che contrastano con quanto studiato.

La citazione è quindi un tratto di testo preso da un altro contesto e riportato nella forma in cui esso compare. Opinioni di altri autori possono essere riportate anche non fedelmente, rispettando però quanto espresso. In entrambi i casi si deve riportare la fonte di derivazione del concetto espresso.

Evitare di fornire citazioni per nozioni di conoscenza universale.

*Esempio:*

La temperatura varia all'aumentare dell'altitudine (Scossiroli, 1977).

Il sistema usato per citare è quello "autore - anno di pubblicazione", nel quale i rimandi alla bibliografia vengono fatti specificando di ogni opera l'autore o gli autori e l'anno di pubblicazione.

La citazione può apparire nel testo in modo diretto:

"Hippoliti (1990) ha suddiviso i terreni in cinque classi di accidentalità"

e in modo indiretto:

"I terreni si suddividono in cinque classi di pendenza (Hippoliti, 1990)"

A seconda del numero di autori la citazione assume la forma seguente:

Hippoliti, 1990

due autori:

un autore:

Baldini e Fabbri, 1985

tre o più autori:

Pollini *et al.*, 1990.

Se si citano più opere prodotte dallo stesso autore o dagli stessi due autori nel medesimo anno, nella citazione l'indicazione dell'anno deve essere seguita da una lettera minuscola:

Piegai e Verani, 1989a

Piegai e Verani, 1989b.

Lo stesso criterio si adotta nel caso di opere prodotte da più di due autori, anche diversi, in cui comunque il primo autore sia sempre lo stesso:

Carson *et al.,* 1987a

Carson *et al.,* 1987b

Le citazioni in cui un tratto di testo preso da un altro contesto viene riportato nella forma in cui esso compare vanno comprese tra virgolette.

*Esempio:*

A questo proposito Pollini *et al.* (1990) affermano che "i refili con corteccia sono sempre meno appetiti

dall'industria cartaria a causa dei processi di lavoro per l'asportazione della corteccia."

L'omissione di un tratto di testo originale, parola o frase, viene segnalata con l'inserzione di tre punti. Qualsiasi aggiunta apportata al testo originale viene racchiusa tra parentesi quadre.

*Esempio:*

"La qualità del lavoro [prodotto dalla scortecciatrice] ... è relativa al tipo di utensile impiegato " (Pollini *et* 

*al.,* 1990).

E' cosa estremamente scorretta riportare espressioni o periodi interi ripresi dai testi di altri autori senza citarli secondo le modalità sopra specificate.

### **2.3 Bibliografia**

Con l'impiego del sistema "autore - anno di pubblicazione" è necessario creare una bibliografia finale, organizzata in forma di elenco alfabetico per autori. Di seguito vengono riportati alcuni esempi sui più comuni casi che si possono incontrare.

Libro

Cappelli, M. 1991. *Elementi di selvicoltura generale*. Bologna: Edagricole - Edizioni Agricole della Calderini

s.r.l.

Parte di libro

Baldini, S. 1992. La meccanizzazione degli interventi colturali nelle piantagioni. In *Arboricoltura da legno in collina e in montagna*, ed. U. Bagnaresi, 74-98. Bologna: Edagricole - Edizioni Agricole della Calderini s.r.l.

Seriali

Baldini, S. e R. Spinelli. 1987. Macchine e sistemi di lavoro tradizionali nel diradamento di una pineta di Pinus pinea L. *Monti e Boschi* 38 (6): 11-16

Biller, C.J. e J.E. Baumgras. 1988. Analysis of rubber-tired skidder cycle on steep-slope hardwood sites. *Transactions of the ASAE* 31 (1): 68-72

Breitenstein, M. 1990. Utilisation du tracteur pour les travaux forestiers. *Motorisation et Technique Agricole* (14): 8-12

Carson, W.W. 1976. Determination of skyline load capability with a programmable pocket calculator. USDA Forest Service Research Paper No. 205. Portland, OR: PNW Forest and Range Experiment Station

Pollini, C., C.G. Leonelli, G. Gios e M. Olivari. 1990. La scortecciatura di resinose alpine: analisi economica comparata di cinque diverse tecniche di lavoro. Quaderno I.T.L. No. 19. S. Michele all'Adige, Trento: C.N.R. Istituto per la tecnologia del legno

*ASAE Standards*, 36th Ed. 1989. S352.1. Moisture measurement - Grain and seeds. St. Joseph, MI: ASAE

Atti di convegni

Pertlik, E. 1992. Normung von Seilgeraten. In *Proceeding 2. Internationaler Workshop Seilbringungim Gebirge*, ed. K. Stampfer, 119-120. Wien: BOKU Institut für Forsttechnik

Baldini, S. e G. Garavoglia. 1987. The use of farm tractors in thinning extraction operations. In *Proceeding Seminar on Small-scale Logging Operations and Machines*, 118-120, Garpenberg, Svezia, 15-18 June

Bollettino

Lantagne, D.O. e M.R. Koelling. 1989. Tree planting in Michigan. MSU Extension Bulletin-771. East Lansing, MI: MSU Cooperative Extension Service

Leggi e disposizioni

- 1995. Circolare 7.8.1995 n. 102. Prime direttive per lâapplicazione del Decreto Legislativo 626/95. Gazzetta Ufficiale n. 194, serie generale, 21 agosto

- 1994. Decreto legislativo 19.9.1994 n. 626. Attuazione delle direttive 89/391/CEE, 89/655/CEE, 89/656/ CEE, 90/269/CEE, 90/384/CEE e 90/679/CEE riguardanti il miglioramento della sicurezza e della salute dei lavoratori sul luogo di lavoro. Gazzetta Ufficiale n. 265, supplemento ordinario, 12 novembre

Tesi di Laurea

Tavella, E. 1979. Prova di inserimento di una gru a cavo leggera ad antenna e verricello su stazione motrice semovente nei trasporti forestali in ambiente alpino. Tesi di laurea, Facoltà di Agraria, Università degli Studi, Padova

Comunicazioni personali

Gradi, A. 1993. Comunicazione personale

Dati non pubblicati

Uzielli, L. 1993. Dati non pubblicati

Una situazione particolare si verifica con la citazione di fonti di seconda mano, ossia nel caso in cui alcune affermazioni di un autore, del quale non si dispone dell'opera originale, siano citate da un altro autore, del quale invece disponiamo dell'opera, e risultino importanti per il lavoro di tesi. In questa situazione è corretto citare nel testo il primo autore riportando nella bibliografia finale il riferimento bibliografico nel modo seguente:

Baker, F. 1950. *Principles of sylviculture*. New York: McGraw Hill (citato da Cappelli, M. 1991. *Elementi di* 

*selvicoltura generale*. Bologna, Edizioni Agricole della Calderini s.r.l.

## **2.4 Citazione siti web**

Per il materiale di documentazione trovato su Internet, predisporre una lista dei siti internet dopo quella della bibliografia riportando l'indirizzo della *home page* e il nome dell'organizzazione.

Nel testo riportare in nota l'indirizzo completo del sito che è stato utilizzato come fonte di documentazione.

### **2.5 Titoli**

I titoli indicano l'argomento delle singole porzioni di testo. Devono essere significativi e per quanto possibile brevi. Al termine del titolo non si mette mai il punto. I titoli non vanno sottolineati.

### **2.6 Paragrafi**

Per paragrafo si intende il tratto di testo compreso tra due ritorni a caporiga. Il paragrafo è costituito da una serie di periodi logicamente collegati e che costituiscono una singola unità informativa: ogni paragrafo deve formare un elemento compiuto della trattazione, caratterizzato da un significato autonomo. L'inizio del paragrafo può essere evidenziato con un rientro di 7,5 mm rispetto il margine sinistro.

#### **2.7 Liste**

Una lista è un elenco di voci preceduto da un tratto di testo introduttivo. Le liste si usano per presentare serie di informazioni analoghe e largamente correlate. Normalmente l'inizio di ogni voce è evidenziato da uno specifico contrassegno che può essere una semplice marca grafica uguale per tutte le voci oppure numeri o lettere.

E' bene inserire una spaziatura superiore a quella del testo ordinario all'inizio e alla fine della lista.

#### **2.8 Note**

Sono tratti di testo particolare, separati dal testo ordinario per non compromettere la continuità dell'esposizione. Si usano per riportare commenti o spiegazioni. Vanno collocate a piè di pagina e sono richiamate nel testo tramite numeri di nota. Il numero di nota viene riportato al termine del concetto cui fa riferimento la nota, scritto con un corpo di altezza inferiore a quello utilizzato per il testo ordinario e collocato come apice. Le note a piè di pagina sono separate dal testo ordinario da una linea continua che inizia dal margine sinistro e si estende per 15 o 18 battute. Tale linea è separata da una doppia spaziatura dall'ultima riga del testo e dalla prima riga della nota. La spaziatura utilizzata per le note a piè di pagine è singola. Si usa una doppia spaziatura per separare due o più note collocate nello stesso piè di pagina.

#### **2.9 Formato di presentazione del testo**

Le tesi vanno redatte su fogli in formato A4 (210 mm x 297 mm), utilizzando entrambe le facciate (due pagine per foglio). Va definita un'area utile della pagina, stabilita dalle dimensioni assegnate ai margini bianchi (orizzontali e verticali) del foglio.

Altri importanti elementi della formattazione: interlinea singola, carattere Arial o Times New Roman, dimensioni 12 (o 10), testo giustificato a destra. Per aumentare la leggibilità del testo, introdurre una riga tra un paragrafo e l'altro o, meglio, 6 pt di spaziatura dopo ogni paragrafo.

Per il margine sinistro di ogni foglio si deve tenere conto della rilegatura finale, prevedendo uno spazio di 10-15 mm superiore a quello destro. A riguardo è conveniente informarsi presso la legatoria che eseguirà la rilegatura (molte rilegatorie sono in grado di fare il margine automaticamente nelle fotocopie).

Le pagine devono essere numerate e i numeri vanno collocati sul margine inferiore delle pagine a destra. Tutte le pagine del testo sono numerate con cifre arabe. Solo le pagine relative a componenti preliminari possono essere numerate separatamente con cifre romane.

Tutte le pagine del testo vengono contate ai fini della numerazione; tuttavia il numero di pagina non viene apposto, pur se considerato nella numerazione, sulla pagina del frontespizio, sulle pagine che contengono solo un titolo, sulle pagine bianche interposte.

### **2.10 Uso del corsivo**

Il corsivo nei dattiloscritti viene utilizzato per evidenziare certe parole o certe frasi.

Si usa per:

a) termini tecnici e specialistici, la prima volta che compaiono nel testo;

b) i termini in lingua straniera di uso non comune;

c) nomi scientifici latini di genere, specie, sottospecie e varietà, con esclusione del nome dell'autore che ha descritto la specie e dei nomi delle categorie tassonomiche superiori al genere. L'iniziale del genere va scritta con lettera maiuscola, mentre quella della specie con lettera minuscola, purché non derivi da nome

proprio.

*Esempio:*

*Alnus viridis* DC., *Festuca rubra* L.C.

Le parole straniere utilizzate nel testo italiano sono indeclinabili e non assumono la forma plurale.

*Esempio:*

Il parco macchine comprendeva *skidder* e *forwarder*

E' quindi necessario esprimere per mezzo del contesto il senso plurale o singolare del termine. Si scrivono invece in forma singolare o plurale, come nell'originale, i nomi stranieri citati direttamente da un contesto straniero.

## **2.11 Uso del maiuscolo**

È necessario seguire le comuni regole grammaticali per l'uso delle lettere maiuscole (nomi propri, prima lettera di una frase, ecc.).

Oltre a ciò, utilizzare il maiuscolo nei seguenti casi:

a) regioni, sezioni o gruppi di stati associati insieme

*Esempio:*

il Cadore, il Meridione d'Europa, l'Italia del Nord, l'Ovest, ecc.

b) la prima lettera di generi, famiglie, ordini, ma non di specie

c) i nomi dei mesi dell'anno

d) i nomi commerciali, ma non gli aggettivi derivati da tali nomi

e) i nomi di stelle o di altri corpi astronomici, eccettuati il sole, la luna e la terra

f) ogni titolo precedente un nome

*Esempio:*

Il Direttore Alessandrini

ma non quando si trova in una frase descrittiva

*Esempio:*

Il Dr. Alessandrini, direttore della Direzione generale per l'economia montana e per le foreste

Non si usa il maiuscolo per i termini nord, sud, est, ovest, settentrione, meridione, oriente e occidente quando indicano direzione geografica

*Esempio:*

dirigendosi a sud, spostandosi verso occidente

Non si usa il maiuscolo per le designazioni geografiche usate più in senso descrittivo che in senso strettamente geografico

*Esempio:*

la tundra siberiana, la riviera ligure

## **2.12 Formato delle ore**

Le ore vengono numerate consecutivamente, come nel sistema militare, da 1 a 24. Il giorno inizia a mezzanotte, 0000, e l'ultimo minuto del giorno termina alle 2359:

*Esempio:*

0400 h corrisponde alle ore 4 di mattina

2243 h corrisponde alle ore 10 e 43 della sera

1200 h corrisponde a mezzogiorno

La notazione 2400 h del 14 Gennaio può essere considerato equivalente alla notazione 0000 h del 15 Gennaio.

## **2.13 Formato dei numeri**

Quando si riporta un numero, il numero di cifre significative deve essere commisurato con la precisione del metodo sperimentale adottato.

Il punto (.) viene utilizzato come delimitatore delle migliaia, mentre la virgola (,) è impiegata come delimitatore tra la parte intera e la parte decimale di un numero.

I numeri fino a quattro cifre vengono scritti senza delimitatori

*Esempio:*

9862

1000

In numeri con più di quattro cifre viene lasciato uno spazio bianco tra ciascun gruppo di tre cifre in entrambe le direzioni rispetto al delimitatore decimale

*Esempio:*

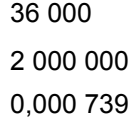

Quando i numeri sono impiegati per esprimere una unità di misura vengono utilizzati entrambi i delimitatori *Esempio:*

> 5,8 g 30.000 kg 2.758,91 m

Eccettuato quando si trovano all'inizio della frase, 10 e tutti i numeri superiori sono scritti in cifre. Ogni numero inferiore a 10 viene invece scritto in lettere, a meno che non preceda una unità di misura, abbreviata o meno

*Esempio:*

6 metri 7 cm 4 ore

In una frase in cui i numeri siano riportati con una certa frequenza, tutti i numeri sono scritti in cifre *Esempio:*

La sostanza conteneva 2 parti di magnesio, 12 parti di rame e 8 parti di piombo

Quando un numero viene impiegato in modo approssimativo, si scrive in lettere *Esempio:*

La compagnia aveva abbastanza legname per operare per venti anni

Il trattore dovrebbe durare quindici anni

Somme di danaro vengono scritte in cifre

*Esempio:*

5.000 lire

Lire 5.000

Per i numeri decimali riportare solo le cifre significative *Esempio:*

9,5 e non 9,50

Fanno eccezione i numeri decimali incolonnati per i quali è conveniente mantenere l'allineamento a destra *Esempio:*

> 20,043 1,020 22,000

## **2.14 Abbreviazioni**

Abbreviazioni o acronimi non devono comparire all'inizio di una frase *Esempio:*

Il programma WODITEM è adeguato per questa applicazione

e non

WODITEM è un programma adeguato per questa applicazione Scrivere alla fine l'unità in una serie di misure *Esempio:*

3, 6 e 8 cm

Omettere il punto dopo le unità di misura abbreviate *Esempio:*

> 5 m 3 kg 9 l 25 m2

Abbreviare sostanza secca in s.s., deviazione standard in d.s. e coefficiente di variabilità in CV. Non abbreviare media, moda e mediana.

Non iniziare frasi con numeri grandi. Tuttavia, se una frase deve iniziare con un numero scrivere il numero in lettere e l'unità di misura per esteso

*Esempio:*

Dieci millimetri

*e non*

Dieci mm

Utilizzare le abbreviazioni "Lat" o "Long" nelle notazioni che esprimono gradi di latitudine o di longitudine *Esempio:*

30° Lat Nord

20° Long Ovest

Quando vengono impiegate entrambe le notazioni, non sono necessarie le abbreviazioni *Esempio:*

30° Nord 20° Ovest

Abbreviare il nome dei mesi nel modo seguente

*Esempio:*

Gen., Feb., Mar., Apr., Mag., Giu., Lug., Ago., Set., Ott., Nov., Dic.

Impiegare il simbolo "*g*" per l'accelerazione dovuta alla gravità (*g* = 9,806 m/s2)

### **2.15 Unità di misura**

Il valore numerico precede l'indicazione dell'unità di misura. Vanno impiegate le unità di misura previste dal Sistema Internazionale (S.I.) e le relative abbreviazioni. A tale riguardo conviene far riferimento a un manuale di metrologia aggiornato, quale Fazio, M. 1985. *Dizionario e manuale delle unità di misura*. Bologna: Zanichelli. Utili indicazioni possono essere ottenute anche consultando *ASAE Standards*, 40th Ed. 1993. EP285.7. Use of SI (metric) units. St. Joseph, MI: ASAE.

Il valore numerico e l'unità di misura vanno scritti separati da uno spazio. L'unità di misura viene scritta per esteso quando non è accompagnata da un valore numerico

*Esempio:*

alcuni millimetri

pochi centimetri

#### **2.16 Formule matematiche**

Non derivare, citare o riprodurre equazioni standard. Non ripetere derivazioni già pubblicate di equazioni note; piuttosto citare il riferimento bibliografico o riportare il nome dell'autore

#### *Esempio:*

la formula di Manning

Definire le variabili e i parametri e fornire le appropriate unità di misura secondo il S.I.

Riportare tutte le equazioni più importanti su linee separate, centrate rispetto i margini laterali e individuate da una numerazione consecutiva racchiusa tra parentesi e collocata sul margine destro, per facilitarne il richiamo all'interno del testo. Le equazioni meno importanti possono essere citate all'interno di una frase come parte di testo. Le equazioni vanno scritte in notazione matematica, riportando di seguito la descrizione dei vari elementi

## **2.17 Figure**

Le figure comprendono diagrammi, grafici, fotografie e disegni. Indipendentemente dal tipo di figura ci si deve attenere alle seguenti regole generali:

a) collocare le figure su pagine indipendenti da quelle del testo;

b) ogni figura deve possedere una didascalia preceduta da una coppia di numeri a sua volta preceduto dal termine "Figura". La numerazione delle figure è relativa a ciascun capitolo entro cui si collocano le figure stesse. La numerazione è quindi composta dal numero del capitolo e dal numero progressivo della figura.

#### *Esempio:*

Figura 6.10 Trattore cingolato impiegato nell'esbosco

Figura 1.27 Livello sonoro in prossimità di motoseghe di potenza differente

E' bene usare una singola sequenza di numeri anche quando si presentano figure di tipo differente. La didascalia è normalmente articolata come un titolo, ma può essere anche arricchita con un testo esplicativo. La didascalia viene normalmente collocata al di sotto della figura a una distanza pari alla doppia spaziatura del testo;

c) in aggiunta alla didascalia una figura può possedere anche una legenda. Con il termine legenda si intende una o più righe che seguono la didascalia e spiegano la figura o ne identificano le parti. Se la legenda segue una didascalia con testo esplicativo, i due elementi si fondono insieme in modo da costituire una singola unità

### *Esempio:*

Figura 3.27 Livello sonoro in prossimità di motoseghe di potenza differente. Il livello sonoro tende ad aumentare con il ridursi della potenza. A) 2,5 kW; B) 3,5 kW; C) 5 kW

d) ogni figura deve essere citata nel testo. Il riferimento alla figura è collocato tra parentesi a meno che non venga espresso in forma diretta

*Esempio:*

La disposizione dei comandi della gru a cavo (Fig. 4.5) è tale da ...

Come si può osservare nella Figura 10.5, la disposizione dei comandi della gru a cavo è tale da ...

e) ogni figura deve essere sufficientemente esaustiva per consentire al lettore di ricavare informazioni sufficienti senza dovere consultare il testo. Ogni parte della figura che non può essere identificata con evidenza deve essere etichettata o marcata con una chiave. La descrizione della chiave può apparire sulla figura stessa o nella legenda.

f) i testi della figura devono essere collocati in modo tale da poter essere letti mantenendo il fondo della figura verso il basso. I testi che sono collocati obliqui rispetto il fondo della figura devono essere letti ponendo il lato destro della figura verso il basso;

g) se la figura deve essere posta sul lato maggiore della pagina, il fondo della figura stessa deve essere scelto in modo da corrispondere con il lato destro della pagina;

h) se la figura è presa da un altro contesto è necessario riportare la relativa citazione secondo il sistema "autore - anno di pubblicazione", posta dopo la didascalia o dopo la legenda se anche questa è presa dalla stessa fonte

- Diagrammi e grafici

I diagrammi a barre rappresentano la forma più semplice di rappresentazione grafica. Il tipo di informazione che riportano può anche essere presentato sotto forma di tabella. Rispetto alla tabella consentono una percezione immediata delle differenze tra i valori considerati.

I diagrammi a torta consentono di comparare simultaneamente parti di un intero sia tra di loro sia rispetto all'intero.

I grafici differiscono dai diagrammi a barre perché rappresentano variazioni continue tra due fattori o tra tre fattori (grafici tridimensionali). Qualora nei grafici appaiano due o più curve, ciascuna di esse deve essere identificata da una etichetta oppure da un tratto di linea differente. In questo caso una chiave di identificazione delle linee va riportata all'interno del grafico oppure nella legenda posta a seguito della didascalia.

La scelta delle scale, orizzontale e verticale, deve essere accurata in modo da fornire una corretta impressione del fenomeno esaminato.

I diagrammi organizzativi e di flusso, rispetto alle figure esaminate sopra, non fanno riferimento a informazioni statistiche.

I diagrammi organizzativi pongono in evidenza le divisioni di una organizzazione, rappresentate da rettangoli o cerchi, collegati da linee che si riferiscono alle relazioni tra tali divisioni.

I diagrammi di flusso sono molto simili a quelli organizzativi. Il tipico impiego dei diagrammi di flusso è l'indicazione del metodo attraverso il quale si attuano alcuni processi. Le componenti del metodo possono essere rappresentate per mezzo di rettangoli e cerchi oppure tramite disegni semplificati che suggeriscono l'aspetto reale. I diagrammi di flusso possono essere utilizzati per indicare movimenti fisici di materiali. Quando necessario la direzione del movimento viene indicato per mezzo di frecce.

#### - Fotografie

Vengono impiegate per supportare la descrizione verbale e per dimostrare la veridicità delle asserzioni.

- Disegni

I disegni possono rappresentare sia la parte interna che quella esterna di un oggetto. Essi consentono di omettere ciò che non è necessario e di esaltare ciò che risulta importante. I disegni non devono essere più grandi di quanto richiesto per una sufficiente chiarezza della figura.

#### **2.18 Tabelle**

Le tabelle presentano puri dati con un minimo di interpretazione; esse consentono la presentazione degli esatti risultati di un esperimento, indagine o analisi e permettono al lettore di attuare una propria interpretazione. I dati riportati in tabella non devono essere duplicati in figure nè discussi estesamente nel testo. E' importante citare le tabelle nel testo e fornire una introduzione al loro contenuto. Per la costruzione di tabelle ci si deve attenere alle seguenti regole generali:

a) collocare le tabelle su pagine indipendenti da quelle del testo;

b) ogni tabella deve possedere una didascalia preceduta da una coppia di numeri a sua volta preceduto dal termine "Tabella". La numerazione delle tabelle è relativa a ciascun capitolo entro cui si collocano le tabelle stesse. La numerazione è quindi composta dal numero del capitolo e dal numero progressivo della tabella.

*Esempio:*

Tabella 7.14 Emissioni medie orarie di idrocarburi aromatici di un motore di una motosega

c) se tutti i dati nella tabella sono nella stessa unità di misura, tale unità va riportata nel titolo o tra parentesi sotto il titolo;

d) una tabella deve indicare tutti i fattori che influenzano i dati che essa contiene;

e) ogni riga e ogni colonna deve presentare delle intestazioni che mostrino accuratamente la natura dei contenuti. Quando necessario, le intestazioni devono contenere le unità di misura nelle quali le quantità sono espresse. Se non c'è spazio a sufficienza nelle intestazioni, parte delle informazioni necessarie possono essere riportate in una nota;

f) I numeri nelle colonne vanno allineati sulla cifra di destra o sul delimitatore dei decimali. Le frazioni possono essere espresse come numeri decimali, a meno che i numeri decimali non siano adatti al tipo di dati o non consentano un grado sufficiente di accuratezza;

g) non includere colonne di dati che possono essere facilmente calcolati da altre colonne;

h) non utilizzare linee che non siano indispensabili tra le colonne dei dati, tra le righe o sul fondo della tabella;

i) utilizzare simboli standard e abbreviazione per risparmiare spazio;

l) quando è necessario riportare una nota per spiegare un elemento della tabella, la sua presenza va indicata con una lettera minuscola posta all'apice in prossimità dell'elemento. Le note sono collocate al piede della tabella;

m) se la tabella o singoli componenti della tabella sono presi da un altro contesto è necessario riportare le relative citazioni secondo il sistema "autore - anno di pubblicazione", poste dopo la didascalia;

n) le tabelle dovrebbero poter essere contenute in una pagina. Quando non è possibile evitare l'uso di tabelle molto lunghe, separate su due pagine, è necessario collocare alla fine della prima pagina e all'inizio della seconda il termine "*continua*". Le intestazioni delle colonne devono essere ripetute sulla seconda pagina. Se le colonne terminano con i totali dei dati, si devono riportare i totali parziali alla fine delle colonne sulla prima pagina, ricopiandoli anche all'inizio delle colonne sulla seconda pagina. Sul margine sinistro dei totali parziali si pone il termine "*segue*" per fare capire che essi non sono i totali finali.

## <span id="page-12-0"></span>**3. Indicazioni per la rilegatura**

Si consiglia l'uso di cartoncino, anche leggero, per la copia che deve rimanere in Università e per quella per la Biblioteca del Dipartimento (non più obbligatoria: è sufficiente trasferire il *file*). Sulla copertina vengono riportati i dati previsti per il frontespizio, così come indicato in 1.1.1. Il colore della rilegatura della tesi è a

scelta del laureando.

**Bibliografia** Eco, U. 1993. *Come si fa una tesi di laurea*. Milano: Bompiani Montécot